```
Document Generated By SkyEss Techno Solutions Pvt. Ltd. 
              For Queries And Live Project Experience in Any Domain 
           Mail at: info@skyessmail.com (OR) rajesh.b@skyessmail.com
                              Mobile : 9030750090 
SQL> cl scr 
SQL> SET SERVEROUTPUT ON 
SQL> SET VERIFY OFF 
SQL> cl scr 
SQL> DECLARE 
 2 V_Empno NUMBER := &EnterEmpno; 
 3 V_EName VARCHAR2(30); 
 4 V_Job VARCHAR2(30); 
 5 V_Sal NUMBER(7, 2); 
   6 BEGIN 
   7 SELECT 
   8 Ename, Job, Sal 
   9 INTO 
  10 V_Ename, V_Job, V_Sal 
  11 FROM EMP 
  12 WHERE Empno = V_Empno; 
  13 DBMS_OUTPUT.PUT_LINE('The Name : '||V_Ename); 
  14 DBMS_OUTPUT.PUT_LINE('The job : '||V_Job); 
 15 DBMS OUTPUT.PUT LINE('The Sal: '||V Sal);
  16 END; 
  17 / 
Enter value for enterempno: 7839 
The Name : KING 
The job : PRESIDENT 
The Sal: 5000 
PL/SQL procedure successfully completed. 
SQL> cl scr 
SQL> DECLARE 
 2 V_Empno NUMBER(4):=&EnterEmpno; 
 3 V_EName VARCHAR2(30); 
 4 V_Sal NUMBER(7,2); 
 5 V_Comm NUMBER(7,2); 
   6 BEGIN 
   7 SELECT 
   8 EName, Sal, Comm 
   9 INTO V_EName, V_Sal, V_Comm 
  10 FROM EMP 
  11 WHERE Empno = V_Empno; 
  12 DBMS_OUTPUT.PUT_LINE('The Name : '||INITCAP(V_Ename)); 
  13 DBMS_OUTPUT.PUT_LINE('The Salary : '||TO_CHAR(V_Sal, '99,999.99')); 
  14 DBMS_OUTPUT.PUT_LINE('The Commission : '||NVL(TO_CHAR(V_Comm), 'No 
Commission')); 
  15 DBMS_OUTPUT.PUT_LINE('The Total Sal is : '||TO_CHAR(V_Sal + NVL(V_Comm, 
0))); 
  16 END; 
  17 / 
Enter value for enterempno: 7654 
The Name : Martin 
The Salary : 1,250.00 
The Commission : 1400
```
Document Generated By SkyEss Techno Solutions Pvt. Ltd. For Queries And Live Project Experience in Any Domain Mail at: info@skyessmail.com (OR) rajesh.b@skyessmail.com Mobile : 9030750090 **The Total Sal is : 2650 PL/SQL procedure successfully completed. SQL> cl scr SQL> DECLARE 2 V\_Empno NUMBER(4) := &EnterEmpNo;**  3 V Ename VARCHAR2(30);  **4 V\_Deptno NUMBER(2); 5 V\_Job VARCHAR2(30); 6 V\_MGR NUMBER(4); 7 V\_HireDate DATE; 8 V\_Sal NUMBER(7,2); 9 V\_Comm NUMBER(7,2); 10 BEGIN 11 SELECT 12 Ename, Deptno, Job, MGR, HireDate, Sal, Comm 13 INTO 14 V\_Ename, V\_Deptno, V\_Job, V\_MGR, V\_HireDate, V\_Sal, V\_Comm 15 FROM Emp 16 WHERE Empno = V\_Empno; 17 DBMS\_OUTPUT.PUT\_LINE('The Details of Employee Number '||V\_Empno||' Requested by You Are ...'); 18 DBMS\_OUTPUT.PUT\_LINE('The Employee Name : '||V\_Ename); 19 DBMS\_OUTPUT.PUT\_LINE('The Department Number : '||V\_Deptno); 20 DBMS\_OUTPUT.PUT\_LINE('The Designation : '||V\_Job); 21 DBMS\_OUTPUT.PUT\_LINE('The Manager Number : '||V\_MGR); 22 DBMS\_OUTPUT.PUT\_LINE('The Joining Date : '||V\_HireDate); 23 DBMS\_OUTPUT.PUT\_LINE('The Basic Salary : '||V\_Sal); 24 DBMS\_OUTPUT.PUT\_LINE('The Commission Earned : '||V\_Comm); 25 END; 26 / Enter value for enterempno: 7654 The Details of Employee Number 7654 Requested by You Are ... The Employee Name : MARTIN The Department Number : 30 The Designation : SALESMAN The Manager Number : 7698 The Joining Date : 28-SEP-81 The Basic Salary : 1250 The Commission Earned : 1400 PL/SQL procedure successfully completed. SQL> / Enter value for enterempno: 7839 The Details of Employee Number 7839 Requested by You Are ... The Employee Name : KING The Department Number : 10 The Designation : PRESIDENT The Manager Number : The Joining Date : 17-NOV-81 The Basic Salary : 5000 The Commission Earned :** 

```
Document Generated By SkyEss Techno Solutions Pvt. Ltd. 
              For Queries And Live Project Experience in Any Domain 
           Mail at: info@skyessmail.com (OR) rajesh.b@skyessmail.com
                              Mobile : 9030750090 
SQL> DECLARE 
   2 V_Empno NUMBER(4) := &EnterEmpNo; 
 3 V_Ename VARCHAR2(30); 
 4 V_Deptno NUMBER(2); 
 5 V_Job VARCHAR2(30); 
 5 V_Job <br>6 V_MGR NUMBER(4);
  7 V_HireDate DATE; 
 8 V_Sal NUMBER(7,2); 
 9 V_Comm NUMBER(7,2); 
  10 V_MGRName VARCHAR2(30); 
  11 BEGIN 
  12 SELECT 
  13 Ename, Deptno, Job, MGR, HireDate, Sal, Comm 
  14 INTO 
  15 V_Ename , V_Deptno, V_Job, V_MGR, V_HireDate, V_Sal, V_Comm 
  16 FROM Emp 
  17 WHERE Empno = V_Empno; 
  18 IF V_MGR IS NOT NULL THEN 
  19 SELECT Ename INTO V_MGRName 
  20 FROM Emp 
  21 WHERE Empno = V_MGR; 
  22 ELSE 
  23 SELECT Ename INTO V_MGRName 
  24 FROM Emp 
  25 WHERE MGR IS NULL; 
  26 END IF; 
  27 DBMS_OUTPUT.PUT_LINE('The Details of Employee Number '||V_Empno||' 
Requested by You Are ...'); 
  28 DBMS_OUTPUT.PUT_LINE('The Employee Name : '||INITCAP(V_Ename)); 
  29 DBMS_OUTPUT.PUT_LINE('The Department Number : '||V_Deptno); 
  30 DBMS_OUTPUT.PUT_LINE('The Designation : '||INITCAP(V_Job)); 
  31 DBMS_OUTPUT.PUT_LINE('The Manager Number : '||NVL(TO_CHAR(V_MGR),'"Cannot 
be Managed"')||', and his Name is : '||V_MGRName); 
 32 DBMS_OUTPUT.PUT_LINE('The Joining Date : '||TO_CHAR(V_HireDate,'FMDD, Month 
Year')); 
 33 DBMS_OUTPUT.PUT_LINE('The Basic Salary : '||CONCAT('INR 
',TO_CHAR(V_Sal,'99,999.99'))); 
 34 DBMS_OUTPUT.PUT_LINE('The Commission Earned : '||NVL(TO_CHAR(V_Comm),'No 
Commission...Sorry!')); 
 35 END; 
 36 / 
Enter value for enterempno: 7654 
The Details of Employee Number 7654 Requested by You Are ... 
The Employee Name : Martin 
The Department Number : 30 
The Designation : Salesman 
The Manager Number : 7698, and his Name is : BLAKE
The Joining Date : 28, September Nineteen Eighty-One 
The Basic Salary : INR 1,250.00 
The Commission Earned : 1400 
PL/SQL procedure successfully completed.
```

```
Document Generated By SkyEss Techno Solutions Pvt. Ltd. 
              For Queries And Live Project Experience in Any Domain 
           Mail at: info@skyessmail.com (OR) rajesh.b@skyessmail.com
                              Mobile : 9030750090 
SQL> / 
Enter value for enterempno: 7839 
The Details of Employee Number 7839 Requested by You Are ... 
The Employee Name : King 
The Department Number : 10 
The Designation : President 
The Manager Number : "Cannot be Managed", and his Name is : KING 
The Joining Date : 17, November Nineteen Eighty-One 
The Basic Salary : INR 5,000.00 
The Commission Earned : No Commission...Sorry! 
PL/SQL procedure successfully completed. 
SQL> DECLARE 
   2 V_Empno NUMBER(4) := &EnterEmpNo; 
   3 V_Ename VARCHAR2(30); 
   4 V_Deptno NUMBER(2); 
 5 V_Job VARCHAR2(30); 
 6 V_MGR NUMBER(4); 
   7 V_HireDate DATE; 
 8 V_Sal NUMBER(7, 2); 
 9 V_Comm NUMBER(7, 2); 
 10 V_MGRName VARCHAR2(30); 
  11 V_OrgMaxSal NUMBER(7, 2); 
  12 V_OrgMinSal NUMBER(7, 2); 
  13 V_OrgAvgSal NUMBER(7, 2); 
  14 V_DeptAvgSal NUMBER(7, 2); 
  15 BEGIN 
  16 SELECT 
  17 Ename, Deptno, Job, MGR, HireDate, Sal, Comm 
  18 INTO 
  19 V_Ename , V_Deptno, V_Job, V_MGR, V_HireDate, V_Sal, V_Comm 
  20 FROM Emp 
  21 WHERE Empno = V_Empno; 
  22 IF V_MGR IS NOT NULL THEN 
  23 SELECT Ename INTO V_MGRName 
  24 FROM Emp 
  25 WHERE Empno = V_MGR; 
  26 ELSE 
  27 SELECT Ename INTO V_MGRName 
  28 FROM Emp 
  29 WHERE MGR IS NULL; 
  30 END IF; 
  31 SELECT MAX(Sal), MIN(Sal), AVG(Sal) INTO V_OrgMaxSal, V_OrgMinSal, 
V_OrgAvgSal 
  32 FROM Emp; 
  33 SELECT AVG(Sal) INTO V_DeptAvgSal 
  34 FROM Emp 
  35 WHERE Deptno = V_Deptno; 
  36 DBMS_OUTPUT.PUT_LINE('The Details of Employee Number '||V_Empno||' 
Requested by You Are ...'); 
  37 DBMS_OUTPUT.PUT_LINE('The Employee Name : '||INITCAP(V_Ename)); 
  38 DBMS_OUTPUT.PUT_LINE('The Department Number : '||V_Deptno); 
  39 DBMS_OUTPUT.PUT_LINE('The Designation : '||INITCAP(V_Job));
```

```
Document Generated By SkyEss Techno Solutions Pvt. Ltd. 
              For Queries And Live Project Experience in Any Domain 
           Mail at: info@skyessmail.com (OR) rajesh.b@skyessmail.com
                              Mobile : 9030750090 
  40 DBMS_OUTPUT.PUT_LINE('The Manager Number : '||NVL(TO_CHAR(V_MGR),'"Cannot 
be Managed"')||', and his Name is : '||V_MGRName); 
  41 DBMS_OUTPUT.PUT_LINE('The Joining Date : '||TO_CHAR(V_HireDate,'FMDD, Month 
Year')); 
 42 DBMS_OUTPUT.PUT_LINE('The Basic Salary : '||CONCAT('INR 
',TO_CHAR(V_Sal,'99,999.99'))); 
 43 DBMS_OUTPUT.PUT_LINE('The Commission Earned : '||NVL(TO_CHAR(V_Comm),'No 
Commission...Sorry!')); 
  44 DBMS_OUTPUT.PUT_LINE('Displaying The Summaries...'); 
  45 DBMS_OUTPUT.PUT_LINE('The Organization Maximum Salary is : '||V_OrgMaxSal); 
  46 DBMS_OUTPUT.PUT_LINE('The Organization Minimum Salary is : '||V_OrgMinSal); 
  47 DBMS_OUTPUT.PUT_LINE('The Organization Average Salary is : '||V_OrgAvgSal); 
  48 DBMS_OUTPUT.PUT_LINE('The Department Average Salary is : '||V_DeptAvgSal); 
  49 END; 
 50 / 
Enter value for enterempno: 7654 
The Details of Employee Number 7654 Requested by You Are ... 
The Employee Name : Martin 
The Department Number : 30 
The Designation : Salesman 
The Manager Number : 7698, and his Name is : BLAKE
The Joining Date : 28, September Nineteen Eighty-One 
The Basic Salary : INR 1,250.00 
The Commission Earned : 1400 
Displaying The Summaries... 
The Organization Maximum Salary is : 5000 
The Organization Minimum Salary is : 800 
The Organization Average Salary is : 2073.21 
The Department Average Salary is : 1566.67 
PL/SQL procedure successfully completed. 
SQL> SPOOL OFF 
SQL> cl scr 
SQL> DECLARE 
   2 V_Empno Emp.Empno%TYPE := &EnterEmpno; 
   3 V_EName Emp.EName%TYPE; 
   4 V_job Emp.Job%TYPE; 
   5 V_Sal Emp.Sal%TYPE; 
   6 BEGIN 
   7 SELECT 
   8 Ename, Job, Sal 
  9 INTO 
  10 V_Ename, V_job, V_Sal 
  11 FROM EMP 
  12 WHERE Empno = V_Empno; 
 13 DBMS OUTPUT.PUT LINE('The Name : '||V Ename);
  14 DBMS_OUTPUT.PUT_LINE('The job : '||V_Job); 
  15 DBMS_OUTPUT.PUT_LINE('The Sal: '||V_Sal); 
  16 END; 
  17 / 
Enter value for enterempno: 7839 
The Name : KING 
The job : PRESIDENT
```

```
Document Generated By SkyEss Techno Solutions Pvt. Ltd. 
              For Queries And Live Project Experience in Any Domain 
           Mail at: info@skyessmail.com (OR) rajesh.b@skyessmail.com
                              Mobile : 9030750090 
The Sal: 5000 
PL/SQL procedure successfully completed. 
SQL> / 
Enter value for enterempno: 7654 
The Name : MARTIN 
The job : SALESMAN 
The Sal: 1250 
PL/SQL procedure successfully completed. 
SQL> cl scr 
SQL> DECLARE 
   2 V_Empno Emp.Empno%TYPE := &EnterEmpNo; 
   3 V_Ename Emp.Ename%TYPE; 
   4 V_Deptno Emp.Deptno%TYPE; 
 5 V_Job Emp.Job%TYPE; 
 6 V_MGR Emp.MGR%TYPE; 
   7 V_HireDate Emp.HireDate%TYPE; 
 8 V_Sal Emp.Sal%TYPE; 
 9 V_Comm Emp.Comm%TYPE; 
 10 V MGRName Emp.Ename%TYPE;
  11 BEGIN 
  12 SELECT Ename, Deptno, Job, MGR, HireDate, Sal, Comm INTO V_Ename , V_Deptno, 
V_Job, V_MGR, V_HireDate, V_Sal, V_Comm 
  13 FROM Emp 
  14 WHERE Empno = V_Empno; 
  15 IF V_MGR IS NOT NULL THEN 
  16 SELECT Ename INTO V_MGRName 
  17 FROM Emp 
  18 WHERE Empno = V_MGR; 
  19 ELSE 
  20 SELECT Ename INTO V_MGRName 
  21 FROM Emp 
  22 WHERE MGR IS NULL; 
  23 END IF; 
  24 DBMS_OUTPUT.PUT_LINE('The Details of Employee Number '||V_Empno||' 
Requested by You Are ...'); 
  25 DBMS_OUTPUT.PUT_LINE('The Employee Name : '||INITCAP(V_Ename)); 
  26 DBMS_OUTPUT.PUT_LINE('The Department Number : '||V_Deptno); 
  27 DBMS_OUTPUT.PUT_LINE('The Designation : '||INITCAP(V_Job)); 
  28 DBMS_OUTPUT.PUT_LINE('The Manager Number : '||NVL(TO_CHAR(V_MGR),'"Cannot 
be Managed"')||' , and his Name is : '||V_MGRName);
  29 DBMS_OUTPUT.PUT_LINE('The Joining Date : '||TO_CHAR(V_HireDate,'FMDD, Month 
Year')); 
  30 DBMS_OUTPUT.PUT_LINE('The Basic Salary : '||CONCAT('INR 
',TO_CHAR(V_Sal,'99,999.99'))); 
  31 DBMS_OUTPUT.PUT_LINE('The Commission Earned : '||NVL(TO_CHAR(V_Comm),'No 
Commission...Sorry!')); 
  32 END; 
  33 / 
Enter value for enterempno: 7839 
The Details of Employee Number 7839 Requested by You Are ...
```

```
Document Generated By SkyEss Techno Solutions Pvt. Ltd. 
             For Queries And Live Project Experience in Any Domain 
           Mail at: info@skyessmail.com (OR) rajesh.b@skyessmail.com
                             Mobile : 9030750090 
The Employee Name : King 
The Department Number : 10 
The Designation : President 
The Manager Number : "Cannot be Managed" , and his Name is : KING 
The Joining Date : 17, November Nineteen Eighty-One 
The Basic Salary : INR 5,000.00 
The Commission Earned : No Commission...Sorry! 
PL/SQL procedure successfully completed. 
SQL> cl scr 
SQL> DECLARE 
  2 V_Empno Emp.Empno%TYPE := &EnterEmpNo; 
  3 V_Ename Emp.Ename%TYPE; 
   4 V_Deptno Emp.Deptno%TYPE; 
   5 V_Job Emp.Job%TYPE; 
   6 V_MGR Emp.MGR%TYPE; 
   7 V_HireDate Emp.HireDate%TYPE; 
  8 V_Sal Emp.Sal%TYPE; 
 9 V Comm Emp.Comm%TYPE;
  10 V_MGRName Emp.Ename%TYPE; 
 11 V_OrgMaxSal
  12 V_OrgMinSal Emp.Sal%TYPE; 
  13 V_OrgAvgSal Emp.Sal%TYPE; 
  14 V_DeptAvgSal Emp.Sal%TYPE; 
  15 BEGIN 
  16 SELECT 
  17 Ename, Deptno, Job, MGR, HireDate, Sal, Comm 
  18 INTO 
  19 V_Ename , V_Deptno, V_Job, V_MGR, V_HireDate, V_Sal, V_Comm 
  20 FROM Emp 
  21 WHERE Empno = V_Empno; 
  22 IF V_MGR IS NOT NULL THEN 
  23 SELECT Ename INTO V_MGRName 
  24 FROM Emp 
  25 WHERE Empno = V_MGR; 
  26 ELSE 
  27 SELECT Ename INTO V_MGRName 
  28 FROM Emp 
  29 WHERE MGR IS NULL; 
  30 END IF; 
  31 SELECT MAX(Sal), MIN(Sal), AVG(Sal) INTO V_OrgMaxSal, V_OrgMinSal, 
V_OrgAvgSal 
  32 FROM Emp; 
  33 SELECT AVG(Sal) INTO V_DeptAvgSal 
  34 FROM Emp 
  35 WHERE Deptno = V_Deptno; 
  36 DBMS_OUTPUT.PUT_LINE('The Details of Employee Number '||V_Empno||' 
Requested by You Are ...'); 
  37 DBMS_OUTPUT.PUT_LINE('The Employee Name : '||INITCAP(V_Ename)); 
  38 DBMS_OUTPUT.PUT_LINE('The Department Number : '||V_Deptno); 
  39 DBMS_OUTPUT.PUT_LINE('The Designation : '||INITCAP(V_Job)); 
  40 DBMS_OUTPUT.PUT_LINE('The Manager Number : '||NVL(TO_CHAR(V_MGR),'"Cannot 
be Managed"')||', and his Name is : '||V_MGRName);
```

```
 41 DBMS_OUTPUT.PUT_LINE('The Joining Date : '||TO_CHAR(V_HireDate,'FMDD, Month 
Year')); 
  42 DBMS_OUTPUT.PUT_LINE('The Basic Salary : '||CONCAT('INR 
',TO_CHAR(V_Sal,'99,999.99'))); 
  43 DBMS_OUTPUT.PUT_LINE('The Commission Earned : '||NVL(TO_CHAR(V_Comm),'No 
Commission...Sorry!')); 
  44 DBMS_OUTPUT.PUT_LINE('Displaying The Summaries...'); 
  45 DBMS_OUTPUT.PUT_LINE('The Organization Maximum Salary is : '||V_OrgMaxSal); 
  46 DBMS_OUTPUT.PUT_LINE('The Organization Minimum Salary is : '||V_OrgMinSal); 
  47 DBMS_OUTPUT.PUT_LINE('The Organization Average Salary is : '||V_OrgAvgSal); 
  48 DBMS_OUTPUT.PUT_LINE('The Department Average Salary is : '||V_DeptAvgSal); 
  49 END; 
 50 / 
Enter value for enterempno: 7654 
The Details of Employee Number 7654 Requested by You Are ... 
The Employee Name : Martin 
The Department Number : 30 
The Designation : Salesman 
The Manager Number : 7698, and his Name is : BLAKE
The Joining Date : 28, September Nineteen Eighty-One 
The Basic Salary : INR 1,250.00 
The Commission Earned : 1400 
Displaying The Summaries... 
The Organization Maximum Salary is : 5000 
The Organization Minimum Salary is : 800 
The Organization Average Salary is : 2073.21 
The Department Average Salary is : 1566.67 
PL/SQL procedure successfully completed. 
SQL> cl scr 
SQL> DECLARE 
  2 V_EmpRecord Emp%ROWTYPE; 
   3 BEGIN 
   4 SELECT * INTO V_EmpRecord 
   5 FROM EMP 
   6 WHERE Empno = &EnterEmpno; 
   7 DBMS_OUTPUT.PUT_LINE('The Name : '|| V_EmpRecord.Ename); 
   8 DBMS_OUTPUT.PUT_LINE('The Job : '|| V_EmpRecord.Job); 
   9 DBMS_OUTPUT.PUT_LINE('The Salary : '||V_EmpRecord.Sal); 
  10 DBMS_OUTPUT.PUT_LINE('The Commission : '|| V_EmpRecord.Comm); 
  11 DBMS_OUTPUT.PUT_LINE('The Gross Salary : ' ||(V_EmpRecord.Sal + 
NVL(V_EmpRecord.Comm, 0))); 
 12 END; 
13 /Enter value for enterempno: 7839 
The Name : KING 
The Job : PRESIDENT 
The Salary : 5000 
The Commission : 
The Gross Salary : 5000
```
Document Generated By SkyEss Techno Solutions Pvt. Ltd. For Queries And Live Project Experience in Any Domain Mail at: info@skyessmail.com (OR) rajesh.b@skyessmail.com Mobile : 9030750090

```
Document Generated By SkyEss Techno Solutions Pvt. Ltd. 
               For Queries And Live Project Experience in Any Domain 
            Mail at: info@skyessmail.com (OR) rajesh.b@skyessmail.com
                               Mobile : 9030750090 
SQL> ED 
Wrote file afiedt.buf 
   1 DECLARE 
   2 V_EmpRecord Emp%ROWTYPE; 
   3 BEGIN 
   4 SELECT Empno, Ename, Job, Sal, Comm 
   5 INTO 
   6 V_EmpRecord.Empno, 
   7 V_EmpRecord.Ename, 
   8 V_EmpRecord.Job, 
   9 V_EmpRecord.Sal, 
  10 V_EmpRecord.Comm 
  11 FROM EMP 
  12 WHERE Empno = &EnterEmpno; 
  13 DBMS_OUTPUT.PUT_LINE('The Name : '|| V_EmpRecord.Ename); 
  14 DBMS_OUTPUT.PUT_LINE('The Job : '|| V_EmpRecord.Job); 
  15 DBMS_OUTPUT.PUT_LINE('The Salary : '||V_EmpRecord.Sal); 
  16 DBMS_OUTPUT.PUT_LINE('The Commission : '|| V_EmpRecord.Comm); 
  17 DBMS_OUTPUT.PUT_LINE('The Gross Salary : ' ||(V_EmpRecord.Sal + 
NVL(V_EmpRecord.Comm, 0))); 
  18* END; 
SQL> / 
Enter value for enterempno: 7839 
The Name : KING 
The Job : PRESIDENT 
The Salary : 5000 
The Commission : 
The Gross Salary : 5000 
PL/SQL procedure successfully completed. 
SQL> DECLARE 
   2 EmpRecord Emp%ROWTYPE; 
   3 V_EmpRecord EmpRecord%TYPE; --Sub Type Creation Out of EmpRecord Type 
   4 BEGIN 
   5 SELECT * INTO V_EmpRecord 
   6 FROM EMP 
   7 WHERE Empno = &EnterEmpno; 
   8 DBMS_OUTPUT.PUT_LINE('The Name : '|| V_EmpRecord.Ename); 
   9 DBMS_OUTPUT.PUT_LINE('The Job : '|| V_EmpRecord.Job); 
  10 DBMS_OUTPUT.PUT_LINE('The Salary : '||V_EmpRecord.Sal); 
  11 DBMS_OUTPUT.PUT_LINE('The Commission : '|| V_EmpRecord.Comm); 
  12 DBMS_OUTPUT.PUT_LINE('The Gross Salary : ' ||(V_EmpRecord.Sal + 
NVL(V_EmpRecord.Comm, 0))); 
  13 END; 
  14 / 
Enter value for enterempno: 7839 
The Name : KING 
The Job : PRESIDENT 
The Salary : 5000 
The Commission : 
The Gross Salary : 5000 
PL/SQL procedure successfully completed.
```

```
Document Generated By SkyEss Techno Solutions Pvt. Ltd. 
              For Queries And Live Project Experience in Any Domain 
           Mail at: info@skyessmail.com (OR) rajesh.b@skyessmail.com
                              Mobile : 9030750090 
SQL> DECLARE 
   2 V_Num1 NUMBER(2) := &GNum1; 
   3 BEGIN 
   4 DBMS_OUTPUT.PUT_LINE('The V_Num1 : '||V_Num1);
   5 DECLARE 
   6 V_Num2 NUMBER(2) := V_Num1; 
   7 BEGIN 
   8 DBMS_OUTPUT.PUT_LINE('The V_Num2 : '||V_Num21); 
   9 END; 
  10 END; 
  11 / 
Enter value for gnum1: 25 
      DBMS_OUTPUT.PUT_LINE('The V_Num2 : '||V_Num21); 
 * 
ERROR at line 8: 
ORA-06550: line 8, column 40: 
PLS-00201: identifier 'V_NUM21' must be declared 
ORA-06550: line 8, column 2: 
PL/SQL: Statement ignored 
SQL> ED 
Wrote file afiedt.buf 
   1 DECLARE 
   2 V_Num1 NUMBER(2) := &GNum1; 
   3 BEGIN 
   4 DBMS_OUTPUT.PUT_LINE('The V_Num1 : '||V_Num1);
   5 DECLARE 
   6 V_Num2 NUMBER(2) := V_Num1; 
   7 BEGIN 
   8 DBMS_OUTPUT.PUT_LINE('The V_Num2 : '||V_Num2); 
   9 END; 
  10* END; 
SQL> / 
Enter value for gnum1: 25 
The V_Num1 : 25 
The V_Num2 : 25 
PL/SQL procedure successfully completed. 
SQL> ED 
Wrote file afiedt.buf 
   1 DECLARE 
   2 V_Num1 NUMBER(3) := &GNum1; 
   3 BEGIN 
   4 DBMS_OUTPUT.PUT_LINE('The V_Num1 : '||V_Num1);
   5 DECLARE 
   6 V_Num2 NUMBER(2) := V_Num1; 
   7 BEGIN 
   8 DBMS_OUTPUT.PUT_LINE('The V_Num2 : '||V_Num2); 
   9 END; 
  10* END;
```
## Spool Generated For Class of Oracle By Satish K Yellanki

```
Document Generated By SkyEss Techno Solutions Pvt. Ltd. 
SQL> / 
Enter value for gnum1: 125 
The V_Num1 : 125 
DECLARE 
* 
ERROR at line 1: 
ORA-06502: PL/SQL: numeric or value error: number precision too large 
ORA-06512: at line 6 
SQL> ED 
Wrote file afiedt.buf 
   1 DECLARE 
   2 V_Num1 NUMBER(2) := &GNum1; 
   3 BEGIN 
   4 DBMS_OUTPUT.PUT_LINE('The V_Num1 : '||V_Num1);
   5 DECLARE 
   6 V_Num2 V_Num1%TYPE := V_Num1; 
   7 BEGIN 
   8 DBMS_OUTPUT.PUT_LINE('The V_Num2 : '||V_Num2); 
   9 END; 
  10* END; 
SQL> / 
Enter value for gnum1: 25 
The V_Num1 : 25 
The V_Num2 : 25 
PL/SQL procedure successfully completed. 
SQL> / 
Enter value for gnum1: 12 
The V_Num1 : 12 
The V_Num2 : 12 
PL/SQL procedure successfully completed. 
SQL> ED 
Wrote file afiedt.buf 
   1 DECLARE 
   2 V_Num1 NUMBER(3) := &GNum1; 
   3 BEGIN 
   4 DBMS_OUTPUT.PUT_LINE('The V_Num1 : '||V_Num1);
   5 DECLARE 
   6 V_Num2 V_Num1%TYPE := V_Num1; 
   7 BEGIN 
   8 DBMS_OUTPUT.PUT_LINE('The V_Num2 : '||V_Num2); 
   9 END; 
  10* END; 
SQL> / 
Enter value for gnum1: 125 
The V_Num1 : 125 
The V_Num2 : 125
```
For Queries And Live Project Experience in Any Domain Mail at: info@skyessmail.com (OR) rajesh.b@skyessmail.com Mobile : 9030750090

```
Document Generated By SkyEss Techno Solutions Pvt. Ltd. 
              For Queries And Live Project Experience in Any Domain 
           Mail at: info@skyessmail.com (OR) rajesh.b@skyessmail.com
                               Mobile : 9030750090 
SQL> cl scr 
SQL> DECLARE 
  2 V_Empno Emp.Empno%TYPE := &EnterEmpNo; 
   3 V_EmpRecord Emp%ROWTYPE; 
   4 V_MGRName Emp.Ename%TYPE; 
   5 BEGIN 
   6 SELECT 
   7 Empno, Ename, Job, Sal, MGR 
  8 INTO 
  9 V_EmpRecord.Empno, 
 10 V EmpRecord.Ename,
  11 V_EmpRecord.Job, 
  12 V_EmpRecord.Sal, 
  13 V_EmpRecord.MGR 
  14 FROM Emp 
  15 WHERE Empno = V_Empno; 
  16 IF V_EmpRecord.MGR IS NOT NULL THEN 
  17 SELECT Ename INTO V_MGRName 
  18 FROM Emp 
  19 WHERE Empno = V_EmpRecord.MGR; 
  20 ELSE 
  21 SELECT Ename INTO V_MGRName 
  22 FROM Emp 
  23 WHERE MGR IS NULL; 
  24 END IF; 
  25 DBMS_OUTPUT.PUT_LINE('The Details of Employee Number 
'||V_EmpRecord.Empno||' Requested by You Are ...');
  26 DBMS_OUTPUT.PUT_LINE('The Employee Name : '||INITCAP(V_EmpRecord.Ename)); 
 27 DBMS_OUTPUT.PUT_LINE('The Manager Number : 
'||NVL(TO_CHAR(V_EmpRecord.MGR),'"Cannot be Managed"')||' , and his Name is : 
'||V_MGRName); 
 28 DBMS_OUTPUT.PUT_LINE('The Designation : '||INITCAP(V_EmpRecord.Job)); 
 29 DBMS_OUTPUT.PUT_LINE('The Basic Salary : '||CONCAT('INR 
',TO_CHAR(V_EmpRecord.Sal,'99,999.99'))); 
  30 END; 
  31 / 
Enter value for enterempno: 7654 
The Details of Employee Number 7654 Requested by You Are ... 
The Employee Name : Martin 
The Manager Number : 7698 , and his Name is : BLAKE 
The Designation : Salesman 
The Basic Salary : INR 1,250.00 
PL/SQL procedure successfully completed. 
SQL> cl scr 
SQL> DECLARE 
   2 V_Empno NUMBER(4) := &EnterEmpNo; 
   3 TYPE EmpRecordType IS RECORD 
   4 ( 
   5 V_Ename VARCHAR2(30),
```
Document Generated By SkyEss Techno Solutions Pvt. Ltd. For Queries And Live Project Experience in Any Domain  **6 V\_Deptno NUMBER(2), 7 V\_Job VARCHAR2(30) 8 ); 9 EmpRecord EmpRecordType; 10 BEGIN 11 SELECT Ename, Deptno, Job 12 INTO 13 EmpRecord.V\_Ename , EmpRecord.V\_Deptno, EmpRecord.V\_Job 14 FROM Emp 15 WHERE Empno = V\_Empno; 16 DBMS\_OUTPUT.PUT\_LINE('The Details of Employee Number '||V\_Empno||' Requested by You Are ...'); 17 DBMS\_OUTPUT.PUT\_LINE('The Employee Name : '||EmpRecord.V\_Ename); 18 DBMS\_OUTPUT.PUT\_LINE('The Department Number : '||EmpRecord.V\_Deptno); 19 DBMS\_OUTPUT.PUT\_LINE('The Designation : '||EmpRecord.V\_Job); 20 END; 21 / Enter value for enterempno: 7654 The Details of Employee Number 7654 Requested by You Are ... The Employee Name : MARTIN The Department Number : 30 The Designation : SALESMAN PL/SQL procedure successfully completed. SQL> ED Wrote file afiedt.buf 1 DECLARE 2 V\_Empno NUMBER(4) := &EnterEmpNo;**  3 V\_Ename VARCHAR2(30);<br>4 V\_Deptno NUMBER(2); **4** V\_Deptno  **5 V\_Job VARCHAR2(30); 6 BEGIN 7 SELECT Ename, Deptno, Job 8 INTO 9 V\_Ename , V\_Deptno, V\_Job 10 FROM Emp 11 WHERE Empno = V\_Empno; 12 DBMS\_OUTPUT.PUT\_LINE('The Details of Employee Number '||V\_Empno||' Requested by You Are ...'); 13 DBMS\_OUTPUT.PUT\_LINE('The Employee Name : '||V\_Ename); 14 DBMS\_OUTPUT.PUT\_LINE('The Department Number : '||V\_Deptno); 15 DBMS\_OUTPUT.PUT\_LINE('The Designation : '||V\_Job); 16\* END; SQL> / Enter value for enterempno: 7654 The Details of Employee Number 7654 Requested by You Are ... The Employee Name : MARTIN The Department Number : 30 The Designation : SALESMAN PL/SQL procedure successfully completed. SQL> cl scr** 

Mail at: info@skyessmail.com (OR) rajesh.b@skyessmail.com Mobile : 9030750090

```
Document Generated By SkyEss Techno Solutions Pvt. Ltd. 
               For Queries And Live Project Experience in Any Domain 
            Mail at: info@skyessmail.com (OR) rajesh.b@skyessmail.com
                                Mobile : 9030750090 
SQL> DECLARE 
   2 V_Empno NUMBER(4) := &EnterEmpNo; 
   3 TYPE EmpRecordType IS RECORD 
   4 ( 
   5 Ename VARCHAR2(30), 
  6 Deptno NUMBER(2),<br>
7 Job VARCHAR2(3)<br>
19 There (4)
                  7 Job VARCHAR2(30), 
   8 MGR NUMBER(4), 
   9 HireDate DATE, 
 10 Sal NUMBER(7,2),<br>11 Comm NUMBER(7,2)
     Comm NUMBER(7,2)
  12 ); 
  13 EmpRecord EmpRecordType; 
  14 BEGIN 
  15 SELECT Ename, Deptno, Job, MGR, HireDate, Sal, Comm 
  16 INTO 
  17 EmpRecord.Ename , EmpRecord.Deptno, EmpRecord.Job, EmpRecord.MGR, 
EmpRecord.HireDate, EmpRecord.Sal, EmpRecord.Comm 
  18 FROM Emp 
  19 WHERE Empno = V_Empno; 
  20 DBMS_OUTPUT.PUT_LINE('The Details of Employee Number '||V_Empno||' 
Requested by You Are ...'); 
  21 DBMS_OUTPUT.PUT_LINE('The Employee Name : '||EmpRecord.Ename); 
  22 DBMS_OUTPUT.PUT_LINE('The Department Number : '||EmpRecord.Deptno); 
  23 DBMS_OUTPUT.PUT_LINE('The Designation : '||EmpRecord.Job); 
  24 DBMS_OUTPUT.PUT_LINE('The Manager Number : '||EmpRecord.MGR); 
  25 DBMS_OUTPUT.PUT_LINE('The Joining Date : '||EmpRecord.HireDate); 
  26 DBMS_OUTPUT.PUT_LINE('The Basic Salary : '||EmpRecord.Sal); 
  27 DBMS_OUTPUT.PUT_LINE('The Commission Earned : '||EmpRecord.Comm); 
  28 END; 
  29 / 
Enter value for enterempno: 7654 
The Details of Employee Number 7654 Requested by You Are ... 
The Employee Name : MARTIN 
The Department Number : 30 
The Designation : SALESMAN 
The Manager Number : 7698 
The Joining Date : 28-SEP-81 
The Basic Salary : 1250 
The Commission Earned : 1400 
PL/SQL procedure successfully completed. 
SQL> cl scr 
SQL> DECLARE 
   2 TYPE AtomicTypes IS RECORD /*Atomic Type Creation*/ 
   3 ( 
   4 Empno Emp.Empno%TYPE, 
   5 MgrName Emp.Ename%TYPE 
   6 ); 
   7 TYPE AllTablesRecord IS RECORD /*Nested Type Creation*/ 
   8 ( 
   9 EmpRecord Emp%ROWTYPE,
```

```
Document Generated By SkyEss Techno Solutions Pvt. Ltd. 
              For Queries And Live Project Experience in Any Domain 
           Mail at: info@skyessmail.com (OR) rajesh.b@skyessmail.com
  10 DeptRecord Dept%ROWTYPE, 
  11 SalGradeRecord SalGrade%ROWTYPE, 
  12 AtomicType AtomicTypes /*Type Instance in Another Type*/ 
  13 ); 
  14 V_AllTablesRecord AllTablesRecord; /*Type Instantiation*/ 
  15 BEGIN 
  16 V_AllTablesRecord.AtomicType.Empno := &EnterEmpno; 
  17 SELECT Ename, Deptno, Job, MGR, HireDate, Sal, Comm 
  18 INTO 
  19 V_AllTablesRecord.Emprecord.Ename , 
  20 V_AllTablesRecord.Emprecord.Deptno, 
  21 V_AllTablesRecord.Emprecord.Job, 
  22 V_AllTablesRecord.Emprecord.MGR, 
  23 V_AllTablesRecord.Emprecord.HireDate, 
  24 V_AllTablesRecord.Emprecord.Sal, 
  25 V_AllTablesRecord.Emprecord.Comm 
  26 FROM Emp 
  27 WHERE Empno = V_AllTablesRecord.AtomicType.Empno; 
  28 SELECT Dname, Loc INTO V_AllTablesRecord.DeptRecord. 
Dname,V_AllTablesRecord.DeptRecord.Loc 
  29 FROM Dept 
  30 WHERE Deptno = V_AllTablesRecord.Emprecord.Deptno; 
  31 SELECT Grade INTO V_AllTablesRecord.SalGradeRecord.Grade 
  32 FROM SalGrade 
  33 WHERE V_AllTablesRecord.Emprecord.Sal BETWEEN LoSal AND HiSal; 
  34 IF V_AllTablesRecord.Emprecord.MGR IS NOT NULL THEN 
  35 SELECT Ename INTO V_AllTablesRecord.AtomicType.MgrName 
  36 FROM Emp 
  37 WHERE Empno = V_AllTablesRecord.Emprecord.MGR;
  38 ELSE 
  39 SELECT Ename INTO V_AllTablesRecord.AtomicType.MgrName 
  40 FROM Emp 
  41 WHERE MGR IS NULL; 
  42 END IF; 
  43 DBMS_OUTPUT.PUT_LINE('The Details of Employee Number 
'||V_AllTablesRecord.AtomicType.Empno||' Requested by You Are ...'); 
  44 DBMS_OUTPUT.PUT_LINE('The Employee Name : 
'||V_AllTablesRecord.Emprecord.Ename); 
 45 DBMS_OUTPUT.PUT_LINE('The Department Number : 
'||V_AllTablesRecord.Emprecord.Deptno||', Department Name is 
'||INITCAP(V_AllTablesRecord.DeptRecord.Dname)||', and is Situated at 
'||INITCAP(V_AllTablesRecord.DeptRecord.Loc)); 
 46 DBMS_OUTPUT.PUT_LINE('The Designation : 
'||V_AllTablesRecord.Emprecord.Job); 
 47 DBMS_OUTPUT.PUT_LINE('The Manager Number : 
'||NVL(TO_CHAR(V_AllTablesRecord.Emprecord.MGR),'"Cannot be Managed"')||', and 
his Name is : '||V_AllTablesRecord.AtomicType.MgrName); 
  48 DBMS_OUTPUT.PUT_LINE('The Joining Date : 
'||V_AllTablesRecord.Emprecord.HireDate); 
 49 DBMS_OUTPUT.PUT_LINE('The Basic Salary : '||CONCAT('INR 
',TO_CHAR(V_AllTablesRecord.Emprecord.Sal,'99,999.99'))||' and his Grade as Per 
Salary is '||V_AllTablesRecord.SalGradeRecord.Grade); 
  50 DBMS_OUTPUT.PUT_LINE('The Commission Earned : 
'||NVL(TO_CHAR(V_AllTablesRecord.Emprecord.Comm),'No Commission...Sorry!')); 
  51 END;
```

```
Mobile : 9030750090
```
Document Generated By SkyEss Techno Solutions Pvt. Ltd. For Queries And Live Project Experience in Any Domain Mail at: info@skyessmail.com (OR) rajesh.b@skyessmail.com Mobile : 9030750090  **52 / Enter value for enterempno: 7654 The Details of Employee Number 7654 Requested by You Are ... The Employee Name : MARTIN The Department Number : 30, Department Name is Sales, and is Situated at Chicago The Designation : SALESMAN The Manager Number : 7698, and his Name is : BLAKE The Joining Date : 28-SEP-81 The Basic Salary : INR 1,250.00 and his Grade as Per Salary is 2 The Commission Earned : 1400 PL/SQL procedure successfully completed. SQL> SPOOL OFF SQL> SET SERVEROUTPUT ON SQL> SET VERIFY OFF SQL> cl scr SQL> DECLARE**  2  $/*$  **3 Declaration of The 4 PL/SQL Table Data Type.**   $5 * /$  **6 TYPE Dept\_Table\_Type --Name of The PL/SQL Table Type 7 IS TABLE OF 8 Dept.Dname%TYPE --The Data Column of The PL/SQL Table 9 INDEX BY BINARY\_INTEGER; --Index on The PL/SQL Table 10 My\_Dept\_Table Dept\_Table\_Type; --Instance of the PL/SQL Table**  11 **V\_Count NUMBER(2)**;  **12 BEGIN 13 SELECT COUNT(\*)**  14 INTO V\_Count<br>15 FROM Dept: FROM Dept;  $16$  /\*  **17 Loading OR Populating The PL/SQL Table 18 With Data into data Column Using The Index As 19 A Reference To PL/SQL Table. 20 \*/ 21 FOR MyIndex IN 1..V\_Count LOOP 22 SELECT Dname --Getting The Data For Dname Column From Database 23 INTO My\_Dept\_Table(MyIndex) --Assigning The Data To The PL/SQL Table Index Ponited By MyIndex Variable 24 FROM Dept 25 WHERE Deptno = MyIndex \* 10; 26 END LOOP; 27 /\* 28 Loading OR Populating The PL/SQL Table 29 is Completed And The PL/SQL Table is Ready For 30 Operations OR Business Logic Implementation. 31 \*/ 32 /\* 33 Operations For Business Oriented Requirements 34 On The Data Taken From The PL/SQL Table 35 Index By Index 36 \*/** 

```
Document Generated By SkyEss Techno Solutions Pvt. Ltd. 
            For Queries And Live Project Experience in Any Domain 
  37 FOR MYIndex IN 1..V_Count LOOP 
  38 DBMS_OUTPUT.PUT_LINE(My_Dept_Table(MyIndex)); --Referencing The 
Required Data From The PL/SQL Table Through Index. 
  39 END LOOP; 
  40 /* 
  41 Operations For Business Oriented Requirements 
  42 On The Data Taken From The PL/SQL Table 
  43 Index By Index End Here 
  44 */ 
  45 END; 
  46 / 
ACCOUNTING 
RESEARCH 
SALES 
OPERATIONS 
PL/SQL procedure successfully completed. 
SQL> cl scr 
SQL> DECLARE 
  2 TYPE Dept_Table_Type 
  3 IS TABLE OF 
  4 Dept%ROWTYPE 
  5 INDEX BY BINARY_INTEGER; 
  6 My_Dept_Table Dept_Table_Type; 
 7 V_Count NUMBER(2);
  8 BEGIN 
  9 SELECT COUNT(*) 
  10 INTO V_Count 
  11 FROM Dept; 
  12 FOR MyIndex IN 1..V_Count 
         13 LOOP 
  14 SELECT * 
  15 INTO My_Dept_Table(MyIndex) 
  16 FROM Dept 
  17 WHERE Deptno = MyIndex * 10; 
  18 END LOOP; 
  19 FOR MyIndex IN 1..V_Count 
  20 LOOP 
 21 DBMS_OUTPUT.PUT_LINE('Dept. '|| My_Dept_Table(MyIndex).Deptno 
||' ' 
 22 ||My_Dept_Table(MyIndex).Dname||' is Located in ' || 
My_Dept_Table(MyIndex).Loc); 
  23 END LOOP; 
  24 END; 
 25 / 
Dept. 10 ACCOUNTING is Located in NEW YORK 
Dept. 20 RESEARCH is Located in DALLAS 
Dept. 30 SALES is Located in CHICAGO 
Dept. 40 OPERATIONS is Located in BOSTON 
PL/SQL procedure successfully completed. 
SQL> cl scr
```
Mail at: info@skyessmail.com (OR) rajesh.b@skyessmail.com Mobile : 9030750090

**SQL> COLUMN Empno FORMAT 9999 SQL> COLUMN Sal FORMAT 9999 SQL> COLUMN Comm FORMAT 9999 SQL> COLUMN Deptno FORMAT 99 SQL> SELECT \* FROM Emp ORDER BY Empno;** 

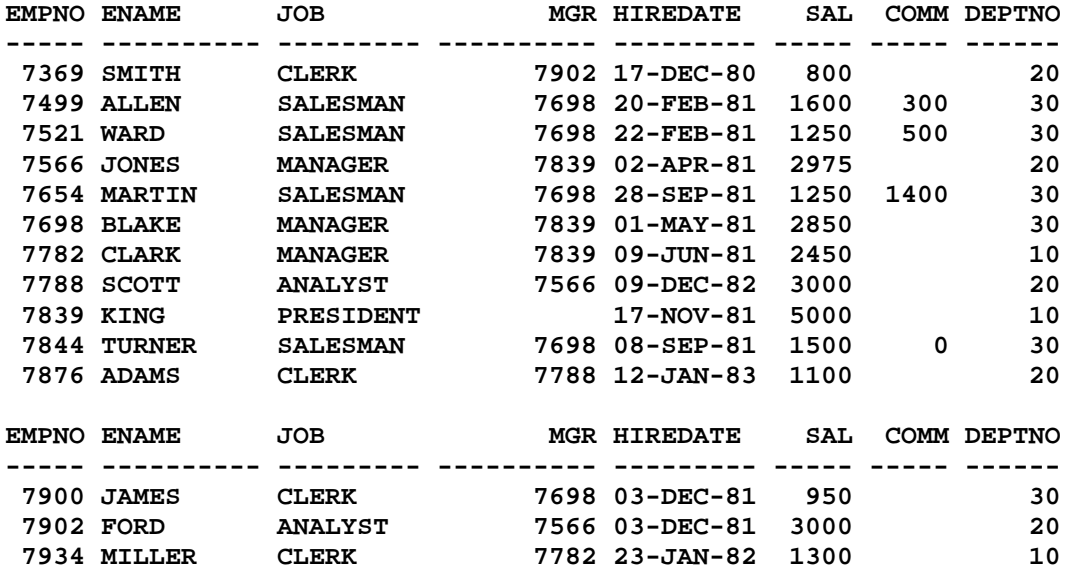

**14 rows selected.** 

**SQL> SELECT ROWID, Empno, Ename, Sal FROM Emp;** 

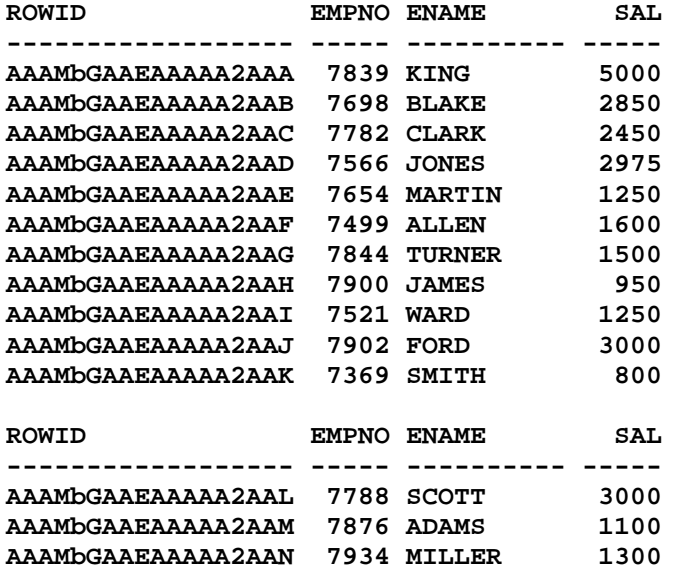

**14 rows selected.** 

**SQL> DECLARE** 

 **2 TYPE Emp\_Table\_Type** 

Document Generated By SkyEss Techno Solutions Pvt. Ltd. For Queries And Live Project Experience in Any Domain Mail at: info@skyessmail.com (OR) rajesh.b@skyessmail.com Mobile : 9030750090

```
 3 IS TABLE OF 
  4 Emp%ROWTYPE 
  5 INDEX BY BINARY_INTEGER; 
  6 My_Emp_Table Emp_Table_Type; 
  7 V_RowID NUMBER(2) := 65; 
  8 V_EmpCount NUMBER(2); 
  9 BEGIN 
 10 SELECT COUNT(*) 
 11 INTO V_EmpCount 
 12 FROM Emp; 
 13 FOR MyIndex IN 1..V_EmpCount LOOP 
 14 SELECT * 
 15 INTO My_Emp_Table(MyIndex) 
 16 FROM Emp 
 17 WHERE SUBSTR(ROWID,18,1) = CHR(V_RowID); 
 18 V_RowID := V_RowID + 1; 
 19 END LOOP; 
 20 DBMS_OUTPUT.PUT_LINE(RPAD('Employees Information', 80)); 
 21 DBMS_OUTPUT.PUT_LINE(RPAD('-', 80,'-')); 
 22 DBMS_OUTPUT.PUT_LINE(RPAD('EmpNo', 8)|| RPAD('Ename', 12)||RPAD('Job', 
12)||RPAD('Deptno', 8)||RPAD('Mgr', 10)||RPAD('Hiredate', 12)||RPAD('Sal', 
12)||RPAD('Comm', 10)); 
 23 DBMS_OUTPUT.PUT_LINE(RPAD('-', 80,'-')); 
 24 FOR MyIndex IN 1..V_EmpCount LOOP 
 25 DBMS_OUTPUT.PUT_LINE(RPAD(My_Emp_Table(MyIndex).Empno, 8) 
||RPAD(My_Emp_Table(MyIndex).Ename, 12)||RPAD(My_Emp_Table(MyIndex).Job, 
12)||RPAD(My_Emp_Table(MyIndex).Deptno, 
8)||NVL(TO_CHAR(RPAD(My_Emp_Table(MyIndex).MGR, 10)),'No 
Manager')||RPAD(My_Emp_Table(MyIndex).Hiredate, 
12)||RPAD(My_Emp_Table(MyIndex).Sal, 
12)||NVL(TO_CHAR(RPAD(My_Emp_Table(MyIndex).Comm, 12)),'-NA-')); 
 26 END LOOP; 
 27 DBMS_OUTPUT.PUT_LINE(My_Emp_Table.COUNT||' Rows Selected.'); 
 28 END; 
 29 / 
Employees Information 
-------------------------------------------------------------------------------- 
EmpNo Ename Job Deptno Mgr Hiredate Sal Comm 
-------------------------------------------------------------------------------- 
7839 KING PRESIDENT 10 No Manager17-NOV-81 5000 -NA-
7698 BLAKE MANAGER 30 7839 01-MAY-81 2850 -NA-
7782 CLARK MANAGER 10 7839 09-JUN-81 2450 -NA-
7566 JONES MANAGER 20 7839 02-APR-81 2975 -NA-
7654 MARTIN SALESMAN 30 7698 28-SEP-81 1250 1400 
7499 ALLEN SALESMAN 30 7698 20-FEB-81 1600 300 
7844 TURNER SALESMAN 30 7698 08-SEP-81 1500 0 
7900 JAMES CLERK 30 7698 03-DEC-81 950 -NA-
7521 WARD SALESMAN 30 7698 22-FEB-81 1250 500 
7902 FORD ANALYST 20 7566 03-DEC-81 3000 -NA-
7369 SMITH CLERK 20 7902 17-DEC-80 800 -NA-
```
**7934 MILLER CLERK 10 7782 23-JAN-82 1300 -NA-14 Rows Selected.** 

> Document Generated By SkyEss Techno Solutions Pvt. Ltd. For Queries And Live Project Experience in Any Domain Mail at: info@skyessmail.com (OR) rajesh.b@skyessmail.com Mobile : 9030750090

**7788 SCOTT ANALYST 20 7566 09-DEC-82 3000 -NA-7876 ADAMS CLERK 20 7788 12-JAN-83 1100 -NA-**

```
Document Generated By SkyEss Techno Solutions Pvt. Ltd. 
             For Queries And Live Project Experience in Any Domain 
          Mail at: info@skyessmail.com (OR) rajesh.b@skyessmail.com
                            Mobile : 9030750090 
SQL> DECLARE 
  2 TYPE Dept_Table_Type 
  3 IS TABLE OF 
  4 Dept.Dname%TYPE 
  5 INDEX BY BINARY_INTEGER; 
  6 My_Dept_Table Dept_Table_Type; 
 7 V Count NUMBER(2);
 8 V RecNo NUMBER(2) := &EnterRecordNumber;
  9 BEGIN 
 10 SELECT COUNT(*) 
11 INTO V Count
 12 FROM Dept; 
 13 FOR MyIndex IN 1..V_Count LOOP 
 14 SELECT Dname 
 15 INTO My_Dept_Table(MyIndex) 
 16 FROM Dept 
 17 WHERE Deptno = MyIndex * 10; 
 18 END LOOP; 
19 FOR MYIndex IN 1..V Count LOOP
 20 DBMS_OUTPUT.PUT_LINE('The Department Number, 
'||MyIndex*10||' is named as : '||My_Dept_Table(MyIndex)); 
 21 END LOOP; 
 22 DBMS_OUTPUT.PUT_LINE('The PLSQL Table Contains 
'||My_Dept_Table.COUNT||' Records.'); 
 23 DBMS_OUTPUT.PUT_LINE('The First Index Number of PLSQL Table is 
'||My_Dept_Table.FIRST||' and the First Record is :
'||My_Dept_Table(My_Dept_Table.FIRST)); 
 24 DBMS_OUTPUT.PUT_LINE('The Last Index Number of PLSQL Table is 
'||My_Dept_Table.LAST||' and the Last Record is : 
'||My_Dept_Table(My_Dept_Table.LAST)); 
 25 DBMS_OUTPUT.PUT_LINE('The Previous Record of '||My_Dept_Table.LAST||'th 
Record of PLSQL Table is '||My_Dept_Table.PRIOR(My_Dept_Table.LAST)||' and the 
Data is : '||My_Dept_Table(My_Dept_Table.PRIOR(My_Dept_Table.LAST))); 
 26 DBMS_OUTPUT.PUT_LINE('The Next Record of '||My_Dept_Table.FIRST||'st Record 
of PLSQL Table is '||My_Dept_Table.NEXT(My_Dept_Table.FIRST)||' and the Data 
is : '||My_Dept_Table(My_Dept_Table.NEXT(My_Dept_Table.FIRST))); 
 27 IF My_Dept_Table.EXISTS(V_RecNo) THEN 
 28 DBMS_OUTPUT.PUT_LINE('The Department Exists');
29 DBMS OUTPUT.PUT LINE('The Department Name is, '||My Dept Table(V RecNo));
 30 ELSE 
 31 DBMS_OUTPUT.PUT_LINE('Sorry! ... Your Requested Data does not Exist...Check 
the Record Range.'); 
 32 END IF; 
 33 END; 
 34 / 
Enter value for enterrecordnumber: 3 
The Department Number, 10 is named as : ACCOUNTING 
The Department Number, 20 is named as : RESEARCH 
The Department Number, 30 is named as : SALES 
The Department Number, 40 is named as : OPERATIONS
The PLSQL Table Contains 4 Records. 
The First Index Number of PLSQL Table is 1 and the First Record is : ACCOUNTING 
The Last Index Number of PLSQL Table is 4 and the Last Record is : OPERATIONS
```

```
Document Generated By SkyEss Techno Solutions Pvt. Ltd. 
              For Queries And Live Project Experience in Any Domain 
            Mail at: info@skyessmail.com (OR) rajesh.b@skyessmail.com
                               Mobile : 9030750090 
The Previous Record of 4th Record of PLSQL Table is 3 and the Data is : SALES 
The Next Record of 1st Record of PLSQL Table is 2 and the Data is : RESEARCH 
The Department Exists 
The Department Name is, SALES 
PL/SQL procedure successfully completed. 
SQL> cl scr 
SQL> SELECT * FROM Dept; 
DEPTNO DNAME LOC 
------ -------------- ------------- 
     10 ACCOUNTING NEW YORK 
   10 ACCOUNTING<br>20 RESEARCH DALLAS<br>
CHICAG
 30 SALES CHICAGO 
 40 OPERATIONS BOSTON 
SQL> INSERT INTO Dept 
   2 VALUES(50, 'SHIPPING', 'CHENNAI'); 
1 row created. 
SQL> BEGIN 
   2 INSERT INTO Dept 
   3 VALUES(&GDeptno, '&GDname', '&GLoc'); 
   4 END; 
   5 / 
Enter value for gdeptno: 60 
Enter value for gdname: CARGO 
Enter value for gloc: MUMBAI 
PL/SQL procedure successfully completed. 
SQL> cl scr 
SQL> DECLARE 
   2 V_Empno NUMBER(4) := &EnterEmpNo; 
   3 V_Ename VARCHAR2(15) := '&EnterEname'; 
   4 V_Deptno NUMBER(2) := &EnterDepto; 
   5 V_Job VARCHAR2(15) := '&EnterJob'; 
   6 V_MGR NUMBER := &EnterMGRNo; 
   7 V_HireDate Emp.HireDate%TYPE := '&EnterHireDate'; 
   8 V_Sal Emp.Sal%TYPE := &EnterSal; 
   9 V_Comm Emp.Comm%TYPE := &EnterComm; 
  10 BEGIN 
  11 INSERT INTO Emp(Empno, Ename, Deptno, Job, MGR, HireDate, Sal, Comm) 
  12 VALUES(V_Empno, V_Ename, V_Deptno, V_Job, V_MGR, V_HireDate, V_Sal, 
V_Comm); 
  13 COMMIT; 
  14 END; 
 15 /Enter value for enterempno: 1234 
Enter value for enterename: Sample 
Enter value for enterdepto: 30
```

```
Document Generated By SkyEss Techno Solutions Pvt. Ltd. 
              For Queries And Live Project Experience in Any Domain 
           Mail at: info@skyessmail.com (OR) rajesh.b@skyessmail.com
Enter value for enterjob: CLERK 
Enter value for entermgrno: 7566 
Enter value for enterhiredate: 05-JUL-10 
Enter value for entersal: 2500 
Enter value for entercomm: NULL 
PL/SQL procedure successfully completed. 
SQL> cl scr 
SQL> DECLARE 
   2 V_Empno Emp.Empno%TYPE NOT NULL := &EnterEmpNo; 
   3 V_Ename Emp.Ename%TYPE NOT NULL := UPPER('&EnterEname'); 
   4 V_Deptno Emp.Deptno%TYPE NOT NULL := &EnterDepto; 
   5 V_Job Emp.Job%TYPE NOT NULL := UPPER('&EnterJob'); 
   6 V_MGR Emp.MGR%TYPE := &EnterMGRNo; 
   7 V_HireDate Emp.HireDate%TYPE NOT NULL := '&EnterHireDate'; 
   8 V_Sal Emp.Sal%TYPE NOT NULL := &EnterSal; 
   9 V_Comm Emp.Comm%TYPE := &EnterComm; 
  10 V_MGRName Emp.Ename%TYPE; 
  11 BEGIN 
  12 IF V_Deptno IN(10,20,30,40) AND 
  13 V_MGR IN(7566, 7698, 7782, 7788, 7839, 7902) AND 
  14 V_Job IN('PRESIDENT', 'ANALYST', 'MANAGER', 'CLERK', 'SALESMAN') THEN 
  15 INSERT INTO Emp(Empno, Ename, Deptno, Job, MGR, HireDate, Sal, Comm) 
  16 VALUES(V_Empno, V_Ename, V_Deptno, V_Job, V_MGR, V_HireDate, V_Sal, 
V_Comm); 
  17 SELECT Ename, Deptno, Job, MGR, HireDate, Sal, Comm INTO V_Ename , V_Deptno, 
V_Job, V_MGR, V_HireDate, V_Sal, V_Comm 
  18 FROM Emp 
  19 WHERE Empno = V_Empno; 
  20 IF V_MGR IS NOT NULL THEN 
  21 SELECT Ename INTO V_MGRName 
  22 FROM Emp 
  23 WHERE Empno = V_MGR; 
  24 ELSE 
  25 SELECT Ename INTO V_MGRName 
  26 FROM Emp 
  27 WHERE MGR IS NULL; 
  28 END IF; 
  29 DBMS_OUTPUT.PUT_LINE('The Details of New Employee Record Inserted are as 
Follows...'); 
  30 DBMS_OUTPUT.PUT_LINE('The Employee Number : '||V_Empno); 
  31 DBMS_OUTPUT.PUT_LINE('The Employee Name : '||INITCAP(V_Ename)); 
  32 DBMS_OUTPUT.PUT_LINE('The Department Number : '||V_Deptno); 
  33 DBMS_OUTPUT.PUT_LINE('The Designation : '||INITCAP(V_Job)); 
  34 DBMS_OUTPUT.PUT_LINE('The Manager Number : '||NVL(TO_CHAR(V_MGR),'"Cannot 
be Managed"')||' , and his Name is : '||V_MGRName);
  35 DBMS_OUTPUT.PUT_LINE('The Joining Date : '||TO_CHAR(V_HireDate,'FMDD, Month 
Year')); 
  36 DBMS_OUTPUT.PUT_LINE('The Basic Salary : '||CONCAT('INR 
',TO_CHAR(V_Sal,'99,999.99'))); 
  37 DBMS_OUTPUT.PUT_LINE('The Commission Earned : '||NVL(TO_CHAR(V_Comm),'No 
Commission...Sorry!')); 
  38 ELSE
```

```
Mobile : 9030750090
```
Document Generated By SkyEss Techno Solutions Pvt. Ltd. For Queries And Live Project Experience in Any Domain Mail at: info@skyessmail.com (OR) rajesh.b@skyessmail.com Mobile : 9030750090  **39 DBMS\_OUTPUT.PUT\_LINE('The Given Information Conflicts with the Master Data...'); 40 DBMS\_OUTPUT.PUT\_LINE('Please CROSS CHECK for Proper Data...'); 41 DBMS\_OUTPUT.PUT\_LINE('Your INSERT Transaction has been Cancelled...'); 42 DBMS\_OUTPUT.PUT\_LINE('Thank You for Using the Services...'); 43 RETURN; 44 END IF; 45 COMMIT; 46 END; 47 / Enter value for enterempno: 1235 Enter value for enterename: Sample Enter value for enterdepto: 30 Enter value for enterjob: Clerk Enter value for entermgrno: 7566 Enter value for enterhiredate: 05-JUL-10 Enter value for entersal: 2500 Enter value for entercomm: NULL The Details of New Employee Record Inserted are as Follows... The Employee Number : 1235 The Employee Name : Sample The Department Number : 30 The Designation : Clerk The Manager Number : 7566 , and his Name is : JONES The Joining Date : 5, July Twenty Ten The Basic Salary : INR 2,500.00 The Commission Earned : No Commission...Sorry! PL/SQL procedure successfully completed. SQL> / Enter value for enterempno: 1236 Enter value for enterename: Sample Enter value for enterdepto: 80 Enter value for enterjob: CLERK Enter value for entermgrno: 7566 Enter value for enterhiredate: 05-JUL-10 Enter value for entersal: 2500 Enter value for entercomm: NULL The Given Information Conflicts with the Master Data... Please CROSS CHECK for Proper Data... Your INSERT Transaction has been Cancelled... Thank You for Using the Services... PL/SQL procedure successfully completed. SQL> / Enter value for enterempno: 1236 Enter value for enterename: Sample Enter value for enterdepto: 30 Enter value for enterjob: SRCLERK Enter value for entermgrno: 7566 Enter value for enterhiredate: 05-JUL-10 Enter value for entersal: 2500 Enter value for entercomm: NULL** 

```
Document Generated By SkyEss Techno Solutions Pvt. Ltd. 
              For Queries And Live Project Experience in Any Domain 
           Mail at: info@skyessmail.com (OR) rajesh.b@skyessmail.com
                              Mobile : 9030750090 
The Given Information Conflicts with the Master Data... 
Please CROSS CHECK for Proper Data... 
Your INSERT Transaction has been Cancelled... 
Thank You for Using the Services... 
PL/SQL procedure successfully completed. 
SQL> cl scr 
SQL> SELECT * FROM Dept; 
DEPTNO DNAME LOC 
------ -------------- ------------- 
 10 ACCOUNTING NEW YORK 
 20 RESEARCH DALLAS 
 30 SALES CHICAGO 
 40 OPERATIONS BOSTON 
 50 SHIPPING CHENNAI 
 60 CARGO MUMBAI 
6 rows selected. 
SQL> UPDATE Dept 
   2 SET 
   3 Dname = 'COURIER' 
   4 WHERE Deptno = 60; 
1 row updated. 
SQL> BEGIN 
   2 UPDATE Dept 
   3 SET 
   4 Dname = 'COURIER' 
   5 WHERE Deptno = 50; 
   6 END; 
  7 /PL/SQL procedure successfully completed. 
SQL> ROLLBACK; 
Rollback complete. 
SQL> cl scr 
SQL> DECLARE 
   2 V_EmpRecord Emp%ROWTYPE; 
   3 V_Empno Emp.Empno%TYPE NOT NULL := &EnterEmpno; 
   4 V_Sal Emp.Sal%TYPE NOT NULL := &EnterNewSal; 
   5 V_Comm Emp.Comm%TYPE NOT NULL := &EnterNewComm; 
   6 V_MGRName Emp.Ename%TYPE; 
   7 BEGIN 
   8 SELECT * INTO V_EmpRecord 
   9 FROM Emp 
  10 WHERE Empno = V_Empno;
```

```
Document Generated By SkyEss Techno Solutions Pvt. Ltd. 
              For Queries And Live Project Experience in Any Domain 
           Mail at: info@skyessmail.com (OR) rajesh.b@skyessmail.com
                               Mobile : 9030750090 
  11 IF V_EmpRecord.Job IN('PRESIDENT','ANALYST','MANAGER','CLERK') THEN 
  12 DBMS_OUTPUT.PUT_LINE('The Original Details of Employee Number Requested for 
Update are '||V_Empno); 
 13 DBMS OUTPUT.PUT LINE('The Employee Name : '||INITCAP(V EmpRecord.Ename));
  14 DBMS_OUTPUT.PUT_LINE('The Original Basic Salary : '||CONCAT('INR 
',TO_CHAR(V_EmpRecord.Sal,'99,999.99'))); 
 15 DBMS_OUTPUT.PUT_LINE('The Original Commission Earned : 
'||NVL(TO_CHAR(V_EmpRecord.Comm),'No Commission...Sorry!')); 
 16 DBMS_OUTPUT.PUT_LINE('Mr. '||INITCAP(V_EmpRecord.Ename)||' Cannot be 
Updated as he is not Eligible for Commission...'); 
 17 DBMS_OUTPUT.PUT_LINE('The Updation of Data Was Not Sucessful... Thank 
You...for using the Data Updation Services...'); 
  18 ELSE 
  19 DBMS_OUTPUT.PUT_LINE('The Original Details of Employee Number Requested for 
Update are '||V_Empno); 
  20 DBMS_OUTPUT.PUT_LINE('The Employee Name : '||INITCAP(V_EmpRecord.Ename)); 
 21 DBMS_OUTPUT.PUT_LINE('The Original Basic Salary : '||CONCAT('INR 
',TO_CHAR(V_EmpRecord.Sal,'99,999.99'))); 
 22 DBMS_OUTPUT.PUT_LINE('The Original Commission Earned : 
'||NVL(TO_CHAR(V_EmpRecord.Comm),'No Commission...Sorry!')); 
  23 DBMS_OUTPUT.PUT_LINE('The Updation of Data is Under Process... Please 
Wait...'); 
  24 UPDATE Emp 
  25 SET Sal = V_Sal, 
  26 Comm = V_Comm 
  27 WHERE Empno = V_Empno; 
  28 DBMS_OUTPUT.PUT_LINE('The Updation of Data Was Sucessful... Thank You...for 
using the Data Updation Services...'); 
  29 SELECT * INTO V_EmpRecord 
  30 FROM Emp 
  31 WHERE Empno = V_Empno; 
  32 IF V_EmpRecord.MGR IS NOT NULL THEN 
  33 SELECT Ename INTO V_MGRName 
  34 FROM Emp 
  35 WHERE Empno = V_EmpRecord.MGR; 
  36 ELSE 
  37 SELECT Ename INTO V_MGRName 
  38 FROM Emp 
  39 WHERE MGR IS NULL; 
  40 END IF; 
  41 DBMS_OUTPUT.PUT_LINE('The Details of Updated Employee Record are as 
Follows...'); 
  42 DBMS_OUTPUT.PUT_LINE('The Employee Number : '||V_EmpRecord.Empno); 
  43 DBMS_OUTPUT.PUT_LINE('The Employee Name : '||INITCAP(V_EmpRecord.Ename)); 
  44 DBMS_OUTPUT.PUT_LINE('The Department Number : '||V_EmpRecord.Deptno); 
  45 DBMS_OUTPUT.PUT_LINE('The Designation : '||INITCAP(V_EmpRecord.Job)); 
  46 DBMS_OUTPUT.PUT_LINE('The Manager Number : 
'||NVL(TO_CHAR(V_EmpRecord.MGR),'"Cannot be Managed"')||' , and his Name is : 
'||V_MGRName); 
 47 DBMS_OUTPUT.PUT_LINE('The Joining Date : 
'||TO_CHAR(V_EmpRecord.HireDate,'FMDD, Month Year')); 
 48 DBMS_OUTPUT.PUT_LINE('The Basic Salary Updated is : '||CONCAT('INR 
',TO_CHAR(V_EmpRecord.Sal,'99,999.99'))); 
  49 DBMS_OUTPUT.PUT_LINE('The Commission Updated is : '||V_EmpRecord.Comm); 
  50 END IF;
```
Document Generated By SkyEss Techno Solutions Pvt. Ltd. For Queries And Live Project Experience in Any Domain Mail at: info@skyessmail.com (OR) rajesh.b@skyessmail.com  **51 --COMMIT; 52 END; 53 / Enter value for enterempno: 7654 Enter value for enternewsal: 4000 Enter value for enternewcomm: 1000 The Original Details of Employee Number Requested for Update are 7654 The Employee Name : Martin The Original Basic Salary : INR 1,250.00 The Original Commission Earned : 1400 The Updation of Data is Under Process... Please Wait... The Updation of Data Was Sucessful... Thank You...for using the Data Updation Services... The Details of Updated Employee Record are as Follows... The Employee Number : 7654 The Employee Name : Martin The Department Number : 30 The Designation : Salesman The Manager Number : 7698 , and his Name is : BLAKE The Joining Date : 28, September Nineteen Eighty-One The Basic Salary Updated is : INR 4,000.00 The Commission Updated is : 1000 PL/SQL procedure successfully completed. SQL> / Enter value for enterempno: 7566 Enter value for enternewsal: 4500 Enter value for enternewcomm: 600 The Original Details of Employee Number Requested for Update are 7566 The Employee Name : Jones The Original Basic Salary : INR 2,975.00 The Original Commission Earned : No Commission...Sorry! Mr. Jones Cannot be Updated as he is not Eligible for Commission... The Updation of Data Was Not Sucessful... Thank You...for using the Data Updation Services... PL/SQL procedure successfully completed. SQL> SPOOL OFF SQL> cl scr SQL> DELETE FROM Emp 2 WHERE Empno = 7654; 1 row deleted. SQL> ROLLBACK; Rollback complete. SQL> BEGIN 2 DELETE FROM Emp 3 WHERE Empno = 7654; 4 END;** 

Mobile : 9030750090

 **5 / PL/SQL procedure successfully completed. SQL> ROLLBACK; Rollback complete. SQL> cl scr SQL> DECLARE 2 V\_EmpRecord Emp%ROWTYPE; 3 V\_Empno Emp.Empno%TYPE NOT NULL := &EnterEmpno; 4 V\_MGRName Emp.Ename%TYPE; 5 BEGIN 6 SELECT \* INTO V\_EmpRecord 7 FROM Emp 8 WHERE Empno = V\_Empno; 9 IF V\_EmpRecord.MGR IS NOT NULL THEN 10 SELECT Ename INTO V\_MGRName 11 FROM Emp 12 WHERE Empno = V\_EmpRecord.MGR; 13 ELSE 14 SELECT Ename INTO V\_MGRName 15 FROM Emp 16 WHERE MGR IS NULL; 17 END IF; 18 DBMS\_OUTPUT.PUT\_LINE('The Details of Employee Number Being Deleted are '||V\_Empno); 19 DBMS\_OUTPUT.PUT\_LINE('The Employee Name : '||INITCAP(V\_EmpRecord.Ename)); 20 DBMS\_OUTPUT.PUT\_LINE('The Department Number : '||V\_EmpRecord.Deptno); 21 DBMS\_OUTPUT.PUT\_LINE('The Designation : '||INITCAP(V\_EmpRecord.Job)); 22 DBMS\_OUTPUT.PUT\_LINE('The Manager Number : '||NVL(TO\_CHAR(V\_EmpRecord.MGR),'"Cannot be Managed"')||', and his Name is : '||V\_MGRName); 23 DBMS\_OUTPUT.PUT\_LINE('The Joining Date : '||TO\_CHAR(V\_EmpRecord.HireDate,'FMDD, Month Year')); 24 DBMS\_OUTPUT.PUT\_LINE('The Basic Salary : '||CONCAT('INR ',TO\_CHAR(V\_EmpRecord.Sal,'99,999.99'))); 25 DBMS\_OUTPUT.PUT\_LINE('The Commission Earned : '||NVL(TO\_CHAR(V\_EmpRecord.Comm),'No Commission...Sorry!')); 26 DBMS\_OUTPUT.PUT\_LINE('The Deletion Under Process... Please Wait...'); 27 DELETE FROM EMP 28 WHERE Empno = V\_Empno; 29 DBMS\_OUTPUT.PUT\_LINE('The Deletion of Data Was Sucessful... Thank You...for using the Delete Services...'); 30 COMMIT; 31 END; 32 / Enter value for enterempno: 7654 old 3: V\_Empno Emp.Empno%TYPE NOT NULL := &EnterEmpno; new 3: V\_Empno Emp.Empno%TYPE NOT NULL := 7654; PL/SQL procedure successfully completed.** 

> Document Generated By SkyEss Techno Solutions Pvt. Ltd. For Queries And Live Project Experience in Any Domain Mail at: info@skyessmail.com (OR) rajesh.b@skyessmail.com Mobile : 9030750090

```
Document Generated By SkyEss Techno Solutions Pvt. Ltd. 
              For Queries And Live Project Experience in Any Domain 
            Mail at: info@skyessmail.com (OR) rajesh.b@skyessmail.com
                               Mobile : 9030750090 
SQL> SET SERVEROUTPUT ON 
SQL> SET VERIFY ON 
SQL> ROLLBACK; 
Rollback complete. 
SQL> cl scr 
SQL> DECLARE 
   2 V_EmpRecord Emp%ROWTYPE; 
   3 V_Empno Emp.Empno%TYPE NOT NULL := &EnterEmpno; 
   4 V_MGRName Emp.Ename%TYPE; 
   5 BEGIN 
   6 SELECT * INTO V_EmpRecord 
   7 FROM Emp 
   8 WHERE Empno = V_Empno; 
   9 IF V_EmpRecord.MGR IS NOT NULL THEN 
  10 SELECT Ename INTO V_MGRName 
  11 FROM Emp 
  12 WHERE Empno = V_EmpRecord.MGR; 
  13 ELSE 
  14 SELECT Ename INTO V_MGRName 
  15 FROM Emp 
  16 WHERE MGR IS NULL; 
  17 END IF; 
  18 DBMS_OUTPUT.PUT_LINE('The Details of Employee Number Being Deleted are 
'||V_Empno); 
  19 DBMS_OUTPUT.PUT_LINE('The Employee Name : '||INITCAP(V_EmpRecord.Ename)); 
  20 DBMS_OUTPUT.PUT_LINE('The Department Number : '||V_EmpRecord.Deptno); 
  21 DBMS_OUTPUT.PUT_LINE('The Designation : '||INITCAP(V_EmpRecord.Job)); 
  22 DBMS_OUTPUT.PUT_LINE('The Manager Number : 
'||NVL(TO_CHAR(V_EmpRecord.MGR),'"Cannot be Managed"')||', and his Name is : 
'||V_MGRName); 
  23 DBMS_OUTPUT.PUT_LINE('The Joining Date : 
'||TO_CHAR(V_EmpRecord.HireDate,'FMDD, Month Year')); 
  24 DBMS_OUTPUT.PUT_LINE('The Basic Salary : '||CONCAT('INR 
',TO_CHAR(V_EmpRecord.Sal,'99,999.99'))); 
  25 DBMS_OUTPUT.PUT_LINE('The Commission Earned : 
'||NVL(TO_CHAR(V_EmpRecord.Comm),'No Commission...Sorry!')); 
  26 DBMS_OUTPUT.PUT_LINE('The Deletion Under Process... Please Wait...'); 
  27 DELETE FROM EMP 
  28 WHERE Empno = V_Empno; 
  29 DBMS_OUTPUT.PUT_LINE('The Deletion of Data Was Sucessful... Thank You...for 
using the Delete Services...'); 
  30 COMMIT; 
  31 END; 
  32 / 
Enter value for enterempno: 7654 
old 3: V_Empno Emp.Empno%TYPE NOT NULL := &EnterEmpno; 
new 3: V_Empno Emp.Empno%TYPE NOT NULL := 7654; 
DECLARE 
* 
ERROR at line 1: 
ORA-01403: no data found 
ORA-06512: at line 6
```

```
Document Generated By SkyEss Techno Solutions Pvt. Ltd. 
              For Queries And Live Project Experience in Any Domain 
           Mail at: info@skyessmail.com (OR) rajesh.b@skyessmail.com
                               Mobile : 9030750090 
SQL> / 
Enter value for enterempno: 7782 
old 3: V_Empno Emp.Empno%TYPE NOT NULL := &EnterEmpno; 
new 3: V_Empno Emp.Empno%TYPE NOT NULL := 7782; 
The Details of Employee Number Being Deleted are 7782 
The Employee Name : Clark 
The Department Number : 10 
The Designation : Manager 
The Manager Number : 7839, and his Name is : KING 
The Joining Date : 9, June Nineteen Eighty-One 
The Basic Salary : INR 2,450.00 
The Commission Earned : No Commission...Sorry! 
The Deletion Under Process... Please Wait... 
DECLARE 
* 
ERROR at line 1: 
ORA-02292: integrity constraint (SCOTT.EMP_SELF_KEY) violated - child record 
found 
ORA-06512: at line 27 
SQL> SPOOL OFF 
SQL> cl scr 
SQL> DECLARE 
   2 V_EmpRecord Emp%ROWTYPE; 
   3 V_Empno Emp.Empno%TYPE NOT NULL := &EnterEmpno; 
   4 V_MGRName Emp.Ename%TYPE; 
   5 BEGIN 
   6 SELECT * INTO V_EmpRecord 
   7 FROM Emp 
   8 WHERE Empno = V_Empno; 
  9 IF V_EmpRecord.MGR IS NOT NULL THEN 
  10 SELECT Ename INTO V_MGRName 
  11 FROM Emp 
  12 WHERE Empno = V_EmpRecord.MGR; 
  13 ELSE 
  14 SELECT Ename INTO V_MGRName 
  15 FROM Emp 
  16 WHERE MGR IS NULL; 
 17 END IF; 
  18 DBMS_OUTPUT.PUT_LINE('The Details of Employee Number Being Deleted are 
'||V_Empno); 
  19 DBMS_OUTPUT.PUT_LINE('The Employee Name : '||INITCAP(V_EmpRecord.Ename)); 
  20 DBMS_OUTPUT.PUT_LINE('The Department Number : '||V_EmpRecord.Deptno); 
  21 DBMS_OUTPUT.PUT_LINE('The Designation : '||INITCAP(V_EmpRecord.Job)); 
  22 DBMS_OUTPUT.PUT_LINE('The Manager Number : 
'||NVL(TO_CHAR(V_EmpRecord.MGR),'"Cannot be Managed"')||', and his Name is : 
'||V_MGRName); 
 23 DBMS_OUTPUT.PUT_LINE('The Joining Date : 
'||TO_CHAR(V_EmpRecord.HireDate,'FMDD, Month Year')); 
 24 DBMS_OUTPUT.PUT_LINE('The Basic Salary : '||CONCAT('INR 
',TO_CHAR(V_EmpRecord.Sal,'99,999.99')));
```
## Spool Generated For Class of Oracle By Satish K Yellanki

```
 25 DBMS_OUTPUT.PUT_LINE('The Commission Earned : 
'||NVL(TO_CHAR(V_EmpRecord.Comm),'No Commission...Sorry!')); 
  26 DBMS_OUTPUT.PUT_LINE('The Deletion Under Process... Please Wait...'); 
  27 DELETE FROM EMP 
  28 WHERE Empno = V_Empno; 
  29 DBMS_OUTPUT.PUT_LINE('The Deletion of Data Was Sucessful... Thank You...for 
using the Delete Services...'); 
  30 COMMIT; 
  31 END; 
  32 / 
Enter value for enterempno: 7654 
old 3: V_Empno Emp.Empno%TYPE NOT NULL := &EnterEmpno; 
new 3: V_Empno Emp.Empno%TYPE NOT NULL := 7654; 
The Details of Employee Number Being Deleted are 7654 
The Employee Name : Martin 
The Department Number : 30 
The Designation : Salesman 
The Manager Number : 7698, and his Name is : BLAKE
The Joining Date : 28, September Nineteen Eighty-One 
The Basic Salary : INR 1,250.00 
The Commission Earned : 1400 
The Deletion Under Process... Please Wait... 
The Deletion of Data Was Sucessful... Thank You...for using the Delete 
Services... 
PL/SQL procedure successfully completed. 
SQL> cl scr 
SQL> SPOOL E:\OraSP\Cursors9AM.DOC
```